# Answer Set Programming<sup>1</sup>

Abdallah Saffidine

COMP4418

<sup>&</sup>lt;sup>1</sup> Slides designed by Christoph Schwering

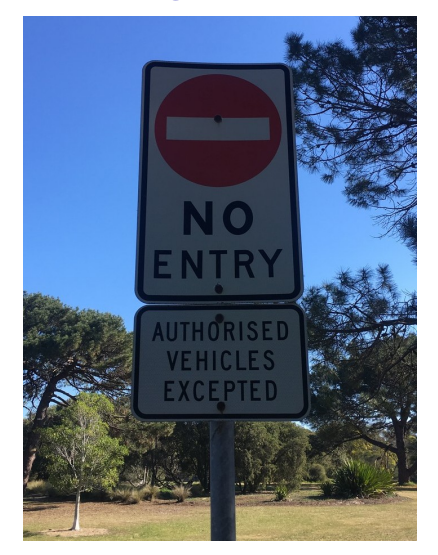

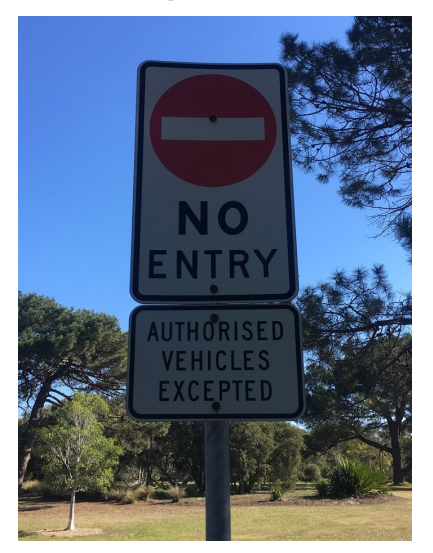

 $∀x(Car(x) → \neg Entry(x))$ 

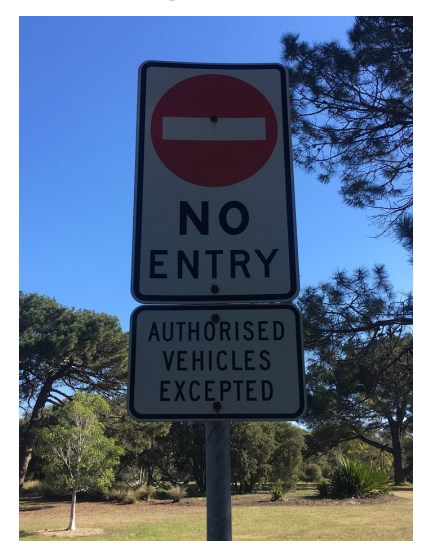

 $∀x(Car(x) → \neg Entry(x))$  $∀x(Car(x) ∧ Auth(x) → Entry(x))$ 

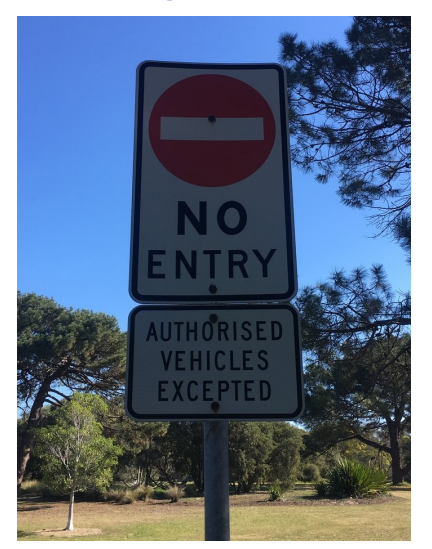

 $\forall x (Car(x) → \neg Entry(x))$ <br>  $\forall x (Car(x) ∧ Author(x) → Entry(x))$ |= Car(*C*)∧Auth(*C*) → ¬Entry(*C*)

### ASP at a Glance

- $\blacksquare$  ASP = Answer Set Programming
	- $\triangleright$  ASP  $\neq$  Microsoft's Active Server Pages
- **ASP belongs to logic programming** 
	- I Like Prolog: *Head* ← *Body* or *Head* :- *Body*.
	- $\blacktriangleright$  Like Prolog: negation as failure
	- **►** Unlike Prolog: *Head* may be empty  $\Rightarrow$  constraints
- Declarative programming
	- $\triangleright$  Unlike Prolog: no procedural control
	- $\triangleright$  Order has no impact on semantics
- ASP programs compute *models*
	- $\blacktriangleright$  Unlike Prolog: not query-oriented, no resolution
	- ▶ Unlike Prolog: not Turing-complete
	- $\triangleright$  Tool for problems in NP and NP<sup>NP</sup>

# Motivation for ASP and this Lecture

#### ■ Very useful in practice!

- $\blacktriangleright$  Declarative problem solving
- $\blacktriangleright$  Very fast to write
- $\blacktriangleright$  Very fast to run
- $\blacktriangleright$  Few experts

#### $\blacksquare$  Interesting case study

- $\blacktriangleright$  Small, simple core language
- $\blacktriangleright$  Great expressivity by reduction to core language

#### $\blacksquare$  Knowing the theory is essential

#### Definition: graph colouring problem

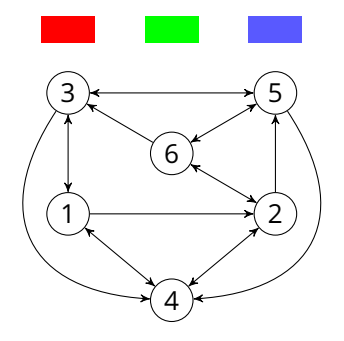

#### Definition: graph colouring problem

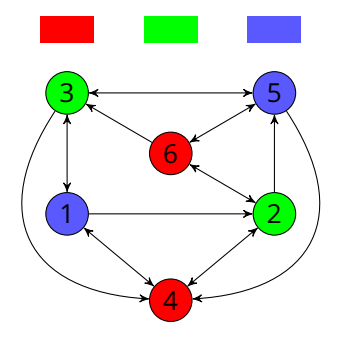

#### Definition: graph colouring problem

- Graph Coulouring is NP-complete
	- $\triangleright$  NP: guess solution, verify in polynomial time
	- $\triangleright$  NP-complete: among hardest in NP
- **Many applications:** 
	- Mapping (neighbouring countries to different colors)
	- $\triangleright$  Compilers (register allocation)
	- Scheduling (e.g., conflicting jobs to different time slots)
	- $\blacktriangleright$  Allocation problems, Sudoku, ...

#### Definition: graph colouring problem

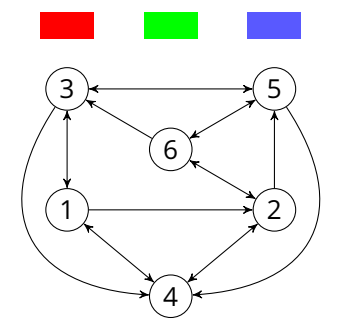

$$
c(r) \cdot c(g) \cdot c(b).
$$
  
\n
$$
v(1) \cdot \ldots v(6).
$$
  
\n
$$
e(1,2) \cdot e(1,3) \cdot e(1,4).
$$
  
\n
$$
e(2,4) \cdot e(2,5) \cdot e(2,6).
$$
  
\n
$$
e(3,1) \cdot e(3,4) \cdot e(3,5).
$$
  
\n
$$
e(4,1) \cdot e(4,2).
$$
  
\n
$$
e(5,3) \cdot e(5,4) \cdot e(5,6).
$$
  
\n
$$
e(6,2) \cdot e(6,3) \cdot e(6,5).
$$

#### Definition: graph colouring problem

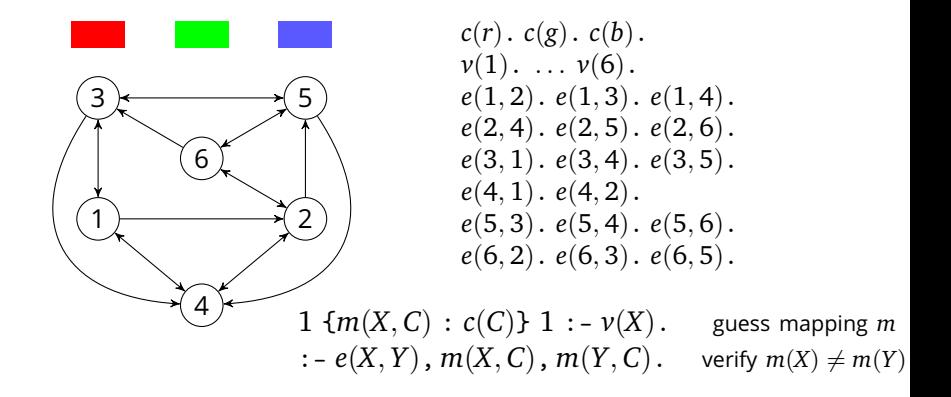

#### Definition: graph colouring problem

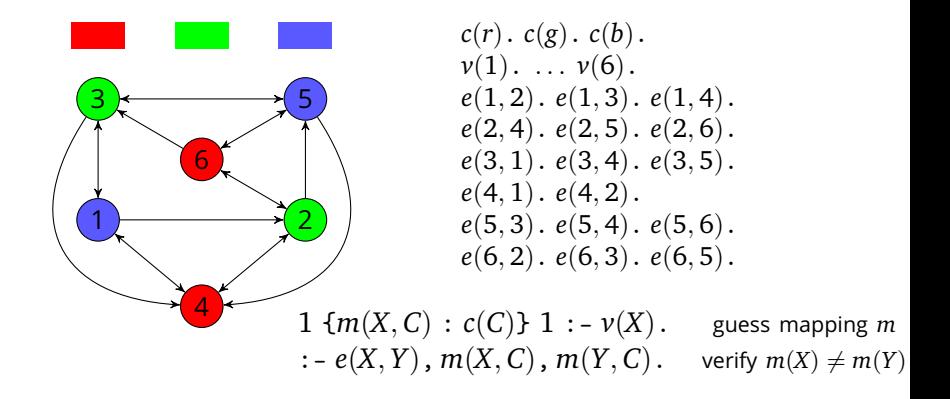

# Applications of ASP

- Automated product configuration
- Linux package manager
- Decision-support system for space shuttle
- $\blacksquare$  Bioinformatics (diagnosis, inconsistency detection)
- General game playing
- Several implementations are available
- **For this lecture: Clingo** www.potassco.org

### Overview of the Lecture

#### **Semantics of ASP programs**

- Extensions of ASP programs
- $\blacksquare$  Handling of variables in ASP
- **ASP** as modelling language

Consider the following logic program:

 *a*. *a*.  $c \leftarrow a, b.$   $c := a, b.$  $d \leftarrow a$ , not *b*.  $d := a$ , not *b*.

Consider the following logic program:

 *a*.  $c \leftarrow a, b$ .  $d \leftarrow a$ , not *b*.

**Prolog proves by SLD resolution:** 

Consider the following logic program:

 *a*.  $c \leftarrow a, b$ .  $d \leftarrow a$ , not *b*.

**Prolog proves by SLD resolution:** 

**Proves**  $a$  **(for**  $a$  **is a fact)** 

Consider the following logic program:

 *a*.  $c \leftarrow a, b$ .  $d \leftarrow a$ , not *b*.

**Prolog proves by SLD resolution:** 

- **Proves**  $a$  **(for**  $a$  **is a fact)**
- **Cannot prove b** (for  $b$  is in no head)

Consider the following logic program:

 *a*.  $c \leftarrow a, b$ .  $d \leftarrow a$ , not *b*.

**Prolog proves by SLD resolution:** 

- **Proves**  $a$  **(for**  $a$  **is a fact)**
- **Cannot prove b** (for b is in no head)
- **►** Cannot prove *c* (for cannot prove *b*)

Consider the following logic program:

 *a*.  $c \leftarrow a, b$ .  $d \leftarrow a$ , not *b*.

**Prolog proves by SLD resolution:** 

- ▶ Proves *a* (for *a* is a fact)
- **Cannot prove b** (for  $b$  is in no head)
- **►** Cannot prove *c* (for cannot prove *b*)
- **Proves** *d* (for prove *a* but not *b*)

Algorithm defines what Prolog does

Consider the following logic program:

 *a*.  $c \leftarrow a, b$ .  $d \leftarrow a$ , not *b*.

**Prolog proves by SLD resolution:** 

- ▶ Proves *a* (for *a* is a fact)
- **Cannot prove b** (for b is in no head)
- **►** Cannot prove *c* (for cannot prove *b*)
- I Proves *d* (for prove *a* but not *b*)

Algorithm defines what Prolog does

■ What is the *semantics* of this logic program?

Consider the following logic program:

 *a*. *a*  $c \leftarrow a, b.$   $a \wedge b \rightarrow c$  $d \leftarrow a$ , not *b*.  $a \wedge \neg b \rightarrow d$ 

**Prolog proves by SLD resolution:** 

- ▶ Proves *a* (for *a* is a fact)
- **Cannot prove b** (for b is in no head)
- **►** Cannot prove *c* (for cannot prove *b*)
- I Proves *d* (for prove *a* but not *b*)

Algorithm defines what Prolog does

■ What is the *semantics* of this logic program?

$$
\blacktriangleright \text{ Models:} \quad M_1 = \begin{array}{|c|c|c|c|c|c|} \hline a & b & c & d \\ \hline 1 & 0 & 0 & 1 \\ \hline \end{array} \quad M_2 = \begin{array}{|c|c|c|c|} \hline a & b & c & d \\ \hline 1 & 1 & 1 & 0 \\ \hline \end{array}
$$

. . .

Consider the following logic program:

 *a*. *a*  $c \leftarrow a, b.$   $a \wedge b \rightarrow c$  $d \leftarrow a$ , not *b*.  $a \wedge \neg b \rightarrow d$ 

**Prolog proves by SLD resolution:** 

- ▶ Proves *a* (for *a* is a fact)
- **Cannot prove b** (for b is in no head)
- ▶ Cannot prove *c* (for cannot prove *b*)
- Proves  $d$  (for prove  $a$  but not  $b$ )

Algorithm defines what Prolog does

■ What is the *semantics* of this logic program?

$$
\triangleright \text{ Models:} \quad M_1 = \begin{array}{|c|c|c|c|c|} \hline a & b & c & d \\ \hline 1 & 0 & 0 & 1 \\ \hline \end{array} \quad M_2 = \begin{array}{|c|c|c|} \hline a & b & c & d \\ \hline 1 & 1 & 1 & 0 \\ \hline \end{array}
$$

 $M_1$  corresponds to Prolog, what is special about  $M_1$ ?

. . .

Consider the following logic program:

 *a*. *a*  $c \leftarrow a, b.$   $a \wedge b \rightarrow c$  $d \leftarrow a$ , not *b*.  $a \wedge \neg b \rightarrow d$ 

**Prolog proves by SLD resolution:** 

- ▶ Proves *a* (for *a* is a fact)
- **Cannot prove b** (for b is in no head)
- ▶ Cannot prove *c* (for cannot prove *b*)
- Proves  $d$  (for prove  $a$  but not  $b$ )

Algorithm defines what Prolog does

■ What is the *semantics* of this logic program?

$$
\blacktriangleright \text{ Models:} \quad M_1 = \begin{array}{|c|c|c|c|c|c|} \hline a & b & c & d \\ \hline 1 & 0 & 0 & 1 \\ \hline \end{array} \quad M_2 = \begin{array}{|c|c|c|c|} \hline a & b & c & d \\ \hline 1 & 1 & 1 & 0 \\ \hline \end{array}
$$

 $\blacktriangleright$  *M*<sub>1</sub> corresponds to Prolog, what is special about *M*<sub>1</sub>?

 $\blacktriangleright$   $M_1$  is a **stable model** a.k.a. **answer set**:

*M*<sup>1</sup> only satisfies *justified* propositions

ASP gives **semantics** to **logic programming**

. . .

### Intuition

The motivating guidelines behind stable model semantics are:

- A stable model satisfies all the rules of a logic program
- $\blacksquare$  The reasoner shall not believe anything they are not forced to believe — the **rationality principle**

### Intuition

The motivating guidelines behind stable model semantics are:

- A stable model satisfies all the rules of a logic program
- $\blacksquare$  The reasoner shall not believe anything they are not forced to believe — the **rationality principle**

Next: formalisation of this intuition

For now: only ground programs, i.e., no variables

### Syntax

#### Definition: normal logic program (NLP)

A **normal logic program** *P* is a set of (normal) rules of the form  $A \leftarrow B_1, \ldots, B_m$ , not  $C_1, \ldots, \text{not } C_n$ . where  $A, B_i, C_j$  are atomic propositions. When  $m = n = 0$ , we omit the " $\leftarrow$ " and just write A.

### ntax

#### Definition: normal logic program (NLP)

A **normal logic program** *P* is a set of (normal) rules of the form  $A \leftarrow B_1, \ldots, B_m$ , not  $C_1, \ldots$ , not  $C_n$ . where  $A, B_i, C_j$  are atomic propositions. When  $m = n = 0$ , we omit the " $\leftarrow$ " and just write A.

For such a rule *r*, we define:

$$
\blacksquare \text{Head}(r) = \{A\}
$$

Body( $r$ ) = { $B_1, ..., B_m$ , not  $C_1, ..., \text{not } C_n$ }

In code, *r* is written as  $A : B_1, \ldots, B_m$ , not  $C_1, \ldots,$  not  $C_n$ .

#### Definition: interpretation, satisfaction

An **interpretation** *S* is a set of atomic propositions.

*S* **satisfies**  $A \leftarrow B_1, \ldots, B_m$ , not  $C_1, \ldots,$  not  $C_n$  iff  $A \in S$  or some  $B_i \notin S$  or some  $C_i \in S$ .

In English:

- *S* satisfies rule iff *S* satisfies the head or falsifies the body
- *S* falsifies body iff *S* falsifies some  $B_i$  or satisfies some  $C_i$

#### Definition: interpretation, satisfaction

An **interpretation** *S* is a set of atomic propositions.

 $S$  **satisfies**  $A \leftarrow B_1, \ldots, B_m$ , not  $C_1, \ldots,$  not  $C_n$  iff  $A \in S$  or some  $B_i \notin S$  or some  $C_i \in S$ .

In English:

- *S* satisfies rule iff *S* satisfies the head or falsifies the body
- *S* falsifies body iff *S* falsifies some  $B_i$  or satisfies some  $C_i$

Ex.: Let  $P = \{a: c \leftarrow a, b: d \leftarrow a, \text{not } b.\}$ 

#### Definition: interpretation, satisfaction

An **interpretation** *S* is a set of atomic propositions.

 $S$  **satisfies**  $A \leftarrow B_1, \ldots, B_m$ , not  $C_1, \ldots,$  not  $C_n$  iff  $A \in S$  or some  $B_i \notin S$  or some  $C_i \in S$ .

In English:

- *S* satisfies rule iff *S* satisfies the head or falsifies the body
- *S* falsifies body iff *S* falsifies some  $B_i$  or satisfies some  $C_i$

Ex.: Let  $P = \{a, c \leftarrow a, b, d \leftarrow a, \text{not } b\}$  $S = \{a, b, c\}$  satisfies *a*, but it does not satisfy (not *b*).

#### Definition: interpretation, satisfaction

An **interpretation** *S* is a set of atomic propositions.

 $S$  **satisfies**  $A \leftarrow B_1, \ldots, B_m$ , not  $C_1, \ldots,$  not  $C_n$  iff  $A \in S$  or some  $B_i \notin S$  or some  $C_i \in S$ .

In English:

- *S* satisfies rule iff *S* satisfies the head or falsifies the body
- *S* falsifies body iff *S* falsifies some  $B_i$  or satisfies some  $C_i$

Ex.: Let  $P = \{a, c \leftarrow a, b, d \leftarrow a, \text{not } b\}$  $S = \{a, b, c\}$  satisfies *a*, but it does not satisfy (not *b*). It satisfies  $c \leftarrow a, b$  because it satisfies the head because  $c \in S$ 

#### Definition: interpretation, satisfaction

An **interpretation** *S* is a set of atomic propositions.

 $S$  **satisfies**  $A \leftarrow B_1, \ldots, B_m$ , not  $C_1, \ldots,$  not  $C_n$  iff  $A \in S$  or some  $B_i \notin S$  or some  $C_i \in S$ .

In English:

- *S* satisfies rule iff *S* satisfies the head or falsifies the body
- *S* falsifies body iff *S* falsifies some  $B_i$  or satisfies some  $C_i$

Ex.: Let  $P = \{a, c \leftarrow a, b, d \leftarrow a, \text{not } b\}$  $S = \{a, b, c\}$  satisfies *a*, but it does not satisfy (not *b*). It satisfies  $c \leftarrow a, b$  because it satisfies the head because  $c \in S$ It satisfies  $d \leftarrow a$ , not *b* because it falsifies the body because  $b \in S$ 

### Semantics without Negation

#### Definition: stable model for programs without negation

For *P* without negated literals: *S* is a **stable model** of *P* iff

*S* is a minimal set (w.r.t.  $\subseteq$ ) that satisfies all  $r \in P$ .

### Semantics without Negation

#### Definition: stable model for programs without negation

For *P* without negated literals: *S* is a **stable model** of *P* iff *S* is a minimal set (w.r.t.  $\subseteq$ ) that satisfies all  $r \in P$ .

Ex.:  $P = \{a, c \leftarrow a, b.\}$
#### Definition: stable model for programs without negation

For *P* without negated literals: *S* is a **stable model** of *P* iff *S* is a minimal set (w.r.t.  $\subseteq$ ) that satisfies all  $r \in P$ .

Ex.:  $P = \{a, c \leftarrow a, b.\}$  $S_1 = \{a\}$  is a stable model of *P* 

#### Definition: stable model for programs without negation

For *P* without negated literals: *S* is a **stable model** of *P* iff

*S* is a minimal set (w.r.t.  $\subseteq$ ) that satisfies all  $r \in P$ .

Ex.:  $P = \{a, c \leftarrow a, b.\}$  $S_1 = \{a\}$  is a stable model of *P*  $S_2 = \{a, b\}$  is not a stable model of *P* 

#### Definition: stable model for programs without negation

For *P* without negated literals: *S* is a **stable model** of *P* iff

*S* is a minimal set (w.r.t.  $\subset$ ) that satisfies all  $r \in P$ .

Ex.:  $P = \{a, c \leftarrow a, b.\}$  $S_1 = \{a\}$  is a stable model of *P*  $S_2 = \{a, b\}$  is not a stable model of *P*  $S_3 = \{a, b, c\}$  is not a stable model of *P* 

#### Definition: stable model for programs without negation

For *P* without negated literals: *S* is a **stable model** of *P* iff

*S* is a minimal set (w.r.t.  $\subseteq$ ) that satisfies all  $r \in P$ .

$$
\underline{Ex.:} P = \{a. \quad c \leftarrow a, b.\}
$$
  
\n
$$
S_1 = \{a\} \text{ is a stable model of } P
$$
  
\n
$$
S_2 = \{a, b\} \text{ is not a stable model of } P
$$
  
\n
$$
S_3 = \{a, b, c\} \text{ is not a stable model of } P
$$

#### Theorem: unique-model property

If P is negation-free (i.e., contains no  $(not C)$ ), then there is exactly one stable model, which can be computed in linear time.

Compute stable model of a negation-free *P* by *unit propagation*:

\n- $$
S^0 = \{\}
$$
\n- $S^{i+1} = S^i \cup \bigcup_{r \in P : S \text{ satisfies } \text{Body}(r)} \text{Head}(r)$  until  $S^{i+1} = S^i$
\n

Compute stable model of a negation-free *P* by *unit propagation*:  $S^0 = \{\}$ ■  $S^{i+1} = S^i \cup \bigcup_{r \in P : S}$  satisfies Body $(r)$  Head $(r)$  until  $S^{i+1} = S^i$ 

$$
\underline{Ex.:} \ P_1 = \{a. \ b \leftarrow a.\}
$$
  

$$
S^0 = \{\} \qquad S^1 = \{a\} \qquad S^2 = \{a, b\} \qquad \text{Fixpoint}
$$

Compute stable model of a negation-free *P* by *unit propagation*:  $S^0 = \{\}$ ■  $S^{i+1} = S^i \cup \bigcup_{r \in P : S}$  satisfies Body $(r)$  Head $(r)$  until  $S^{i+1} = S^i$ 

$$
\underline{Ex.:} P_1 = \{a. \quad b \leftarrow a.\}
$$
  
\n
$$
S^0 = \{\} \qquad S^1 = \{a\} \qquad S^2 = \{a, b\} \qquad \text{Fixpoint}
$$
  
\n
$$
\underline{Ex.:} P_2 = \{a \leftarrow b. \quad b \leftarrow a.\}
$$
  
\n
$$
S^0 = \{\} \qquad \text{Fixpoint}
$$

Compute stable model of a negation-free *P* by *unit propagation*:  $S^0 = \{\}$ ■  $S^{i+1} = S^i \cup \bigcup_{r \in P : S}$  satisfies Body $(r)$  Head $(r)$  until  $S^{i+1} = S^i$ 

$$
\underline{Ex.:} \ P_1 = \{a. \ b \leftarrow a.\}
$$
  
\n
$$
S^0 = \{\} \ S^1 = \{a\} \ S^2 = \{a, b\} \ \text{Fixpoint}
$$
  
\n
$$
\underline{Ex.:} \ P_2 = \{a \leftarrow b. \ b \leftarrow a.\}
$$
  
\n
$$
S^0 = \{\} \ \text{Fixpoint}
$$
  
\n
$$
\underline{Ex.:} \ P_3 = \{a \leftarrow b. \ b \leftarrow a. \ a.\}
$$
  
\n
$$
S^0 = \{\} \ S^1 = \{a\} \ S^2 = \{a, b\} \ \text{Fixpoint}
$$

### Definition: reduct

The  $\mathop{\mathsf{reduct}} P^S$  of  $P$  relative to  $S$  is the least set such that if  $A \leftarrow B_1, \ldots, B_m$ , not  $C_1, \ldots$ , not  $C_n \in P$  and  $C_1, \ldots, C_n \notin S$ then  $A \leftarrow B_1, \ldots, B_m \in P^S$ .

- **■** if  $(not C) \in Body(r)$  for some  $C \in S$ : drop the rule
- $\blacksquare$  else: remove all negated literals and add to  $P^S$

#### Definition: reduct

The  $\mathop{\mathsf{reduct}} P^S$  of  $P$  relative to  $S$  is the least set such that if  $A \leftarrow B_1, \ldots, B_m$ , not  $C_1, \ldots$ , not  $C_n \in P$  and  $C_1, \ldots, C_n \notin S$ then  $A \leftarrow B_1, \ldots, B_m \in P^S$ .

- **■** if  $(not C) \in Body(r)$  for some  $C \in S$ : drop the rule
- $\blacksquare$  else: remove all negated literals and add to  $P^S$

$$
\underline{\mathsf{Ex}}: P = \{a. \quad c \leftarrow a, b. \quad d \leftarrow a, \text{not } b.\}
$$

#### Definition: reduct

The  $\mathop{\mathsf{reduct}} P^S$  of  $P$  relative to  $S$  is the least set such that if  $A \leftarrow B_1, \ldots, B_m$ , not  $C_1, \ldots$ , not  $C_n \in P$  and  $C_1, \ldots, C_n \notin S$ then  $A \leftarrow B_1, \ldots, B_m \in P^S$ .

- **■** if  $(not C) \in Body(r)$  for some  $C \in S$ : drop the rule
- $\blacksquare$  else: remove all negated literals and add to  $P^S$

$$
\underline{\mathsf{Ex}}: P = \{a. \quad c \leftarrow a, b. \quad d \leftarrow a, \text{not } b.\}
$$
\n
$$
S_1 = \{a\} \quad \Rightarrow \quad P^{S_1} = \{a. \quad c \leftarrow a, b. \quad d \leftarrow a, \text{not } b.\}
$$

#### Definition: reduct

The  $\mathop{\mathsf{reduct}} P^S$  of  $P$  relative to  $S$  is the least set such that if  $A \leftarrow B_1, \ldots, B_m$ , not  $C_1, \ldots,$  not  $C_n \in P$  and  $C_1, \ldots, C_n \notin S$ then  $A \leftarrow B_1, \ldots, B_m \in P^S$ .

- **■** if  $(not C) \in Body(r)$  for some  $C \in S$ : drop the rule
- $\blacksquare$  else: remove all negated literals and add to  $P^S$

$$
\underline{Ex.:} \ P = \{a. \quad c \leftarrow a, b. \quad d \leftarrow a, not b. \}
$$
\n
$$
S_1 = \{a\} \quad \Rightarrow \ P^{S_1} = \{a. \quad c \leftarrow a, b. \quad d \leftarrow a, \text{not } b. \}
$$
\n
$$
S_2 = \{a, b\} \quad \Rightarrow \ P^{S_2} = \{a. \quad c \leftarrow a, b. \quad d \leftarrow a, not b. \}
$$

#### Definition: reduct

The  $\mathop{\mathsf{reduct}} P^S$  of  $P$  relative to  $S$  is the least set such that if  $A \leftarrow B_1, \ldots, B_m$ , not  $C_1, \ldots$ , not  $C_n \in P$  and  $C_1, \ldots, C_n \notin S$ then  $A \leftarrow B_1, \ldots, B_m \in P^S$ .

- **■** if  $(not C) \in Body(r)$  for some  $C \in S$ : drop the rule
- $\blacksquare$  else: remove all negated literals and add to  $P^S$

$$
\underline{Ex.:} \ P = \{a. \ c \leftarrow a, b. \ d \leftarrow a, notb. \}
$$
\n
$$
S_1 = \{a\} \Rightarrow P^{S_1} = \{a. \ c \leftarrow a, b. \ d \leftarrow a, notb. \}
$$
\n
$$
S_2 = \{a, b\} \Rightarrow P^{S_2} = \{a. \ c \leftarrow a, b. \ d \leftarrow a, notb. \}
$$
\n
$$
S_3 = \{a, d\} \Rightarrow P^{S_3} = \{a. \ c \leftarrow a, b. \ d \leftarrow a, notb. \}
$$

#### Definition: reduct

The  $\mathop{\mathsf{reduct}} P^S$  of  $P$  relative to  $S$  is the least set such that if  $A \leftarrow B_1, \ldots, B_m$ , not  $C_1, \ldots$ , not  $C_n \in P$  and  $C_1, \ldots, C_n \notin S$ then  $A \leftarrow B_1, \ldots, B_m \in P^S$ .

- **■** if  $(not C) \in Body(r)$  for some  $C \in S$ : drop the rule
- $\blacksquare$  else: remove all negated literals and add to  $P^S$

$$
\underline{Ex.:} \ P = \{a. \ c \leftarrow a, b. \ d \leftarrow a, \text{not } b.\}
$$
\n
$$
S_1 = \{a\} \Rightarrow P^{S_1} = \{a. \ c \leftarrow a, b. \ d \leftarrow a.\}
$$
\n
$$
S_2 = \{a, b\} \Rightarrow P^{S_2} = \{a. \ c \leftarrow a, b.\}
$$
\n
$$
S_3 = \{a, d\} \Rightarrow P^{S_3} = \{a. \ c \leftarrow a, b. \ d \leftarrow a.\}
$$

#### Definition: reduct

The  $\mathop{\mathsf{reduct}} P^S$  of  $P$  relative to  $S$  is the least set such that if  $A \leftarrow B_1, \ldots, B_m$ , not  $C_1, \ldots,$  not  $C_n \in P$  and  $C_1, \ldots, C_n \notin S$ then  $A \leftarrow B_1, \ldots, B_m \in P^S$ .

In English: for each rule *r* from *P*,

- if  $(not C) \in Body(r)$  for some  $C \in S$ : drop the rule
- $\blacksquare$  else: remove all negated literals and add to  $P^S$

$$
\underline{Ex.:} \ P = \{a. \ c \leftarrow a, b. \ d \leftarrow a, \text{not } b.\}
$$
\n
$$
S_1 = \{a\} \Rightarrow P^{S_1} = \{a. \ c \leftarrow a, b. \ d \leftarrow a.\}
$$
\n
$$
S_2 = \{a, b\} \Rightarrow P^{S_2} = \{a. \ c \leftarrow a, b.\}
$$
\n
$$
S_3 = \{a, d\} \Rightarrow P^{S_3} = \{a. \ c \leftarrow a, b. \ d \leftarrow a.\}
$$

#### Definition: stable model for programs with negation

#### Definition: reduct

The  $\mathop{\mathsf{reduct}} P^S$  of  $P$  relative to  $S$  is the least set such that if  $A \leftarrow B_1, \ldots, B_m$ , not  $C_1, \ldots,$  not  $C_n \in P$  and  $C_1, \ldots, C_n \notin S$ then  $A \leftarrow B_1, \ldots, B_m \in P^S$ .

In English: for each rule *r* from *P*,

- if  $(not C) \in Body(r)$  for some  $C \in S$ : drop the rule
- $\blacksquare$  else: remove all negated literals and add to  $P^S$

$$
\underline{Ex.:} \ P = \{a. \ c \leftarrow a, b. \ d \leftarrow a, \text{not } b.\}
$$
\n
$$
S_1 = \{a\} \Rightarrow P^{S_1} = \{a. \ c \leftarrow a, b. \ d \leftarrow a.\}
$$
\n
$$
S_2 = \{a, b\} \Rightarrow P^{S_2} = \{a. \ c \leftarrow a, b.\}
$$
\n
$$
S_3 = \{a, d\} \Rightarrow P^{S_3} = \{a. \ c \leftarrow a, b. \ d \leftarrow a.\}
$$

#### Definition: stable model for programs with negation

#### Definition: reduct

The  $\mathop{\mathsf{reduct}} P^S$  of  $P$  relative to  $S$  is the least set such that if  $A \leftarrow B_1, \ldots, B_m$ , not  $C_1, \ldots,$  not  $C_n \in P$  and  $C_1, \ldots, C_n \notin S$ then  $A \leftarrow B_1, \ldots, B_m \in P^S$ .

In English: for each rule *r* from *P*,

- if  $(not C) \in Body(r)$  for some  $C \in S$ : drop the rule
- $\blacksquare$  else: remove all negated literals and add to  $P^S$

$$
\underline{Ex.:} \ P = \{a. \ c \leftarrow a, b. \ d \leftarrow a, not b. \} \nS_1 = \{a\} \Rightarrow P^{S_1} = \{a. \ c \leftarrow a, b. \ d \leftarrow a. \} \nS_2 = \{a, b\} \Rightarrow P^{S_2} = \{a. \ c \leftarrow a, b. \} \nS_3 = \{a, d\} \Rightarrow P^{S_3} = \{a. \ c \leftarrow a, b. \ d \leftarrow a. \} \n\}
$$

#### Definition: stable model for programs with negation

#### Definition: reduct

The  $\mathop{\mathsf{reduct}} P^S$  of  $P$  relative to  $S$  is the least set such that if  $A \leftarrow B_1, \ldots, B_m$ , not  $C_1, \ldots,$  not  $C_n \in P$  and  $C_1, \ldots, C_n \notin S$ then  $A \leftarrow B_1, \ldots, B_m \in P^S$ .

In English: for each rule *r* from *P*,

- if  $(not C) \in Body(r)$  for some  $C \in S$ : drop the rule
- $\blacksquare$  else: remove all negated literals and add to  $P^S$

$$
\underline{Ex.:} \ P = \{a. \ c \leftarrow a, b. \ d \leftarrow a, not b. \} \nS_1 = \{a\} \Rightarrow P^{S_1} = \{a. \ c \leftarrow a, b. \ d \leftarrow a. \} \nS_2 = \{a, b\} \Rightarrow P^{S_2} = \{a. \ c \leftarrow a, b. \} \nS_3 = \{a, d\} \Rightarrow P^{S_3} = \{a. \ c \leftarrow a, b. \ d \leftarrow a. \} \n\checkmark
$$

#### Definition: stable model for programs with negation

$$
\underline{\mathsf{Ex}}: P = \{a \leftarrow \text{not } b. \quad b \leftarrow \text{not } a.\}
$$

$$
\underline{\text{Ex}}: P = \{a \leftarrow \text{not } b. \quad b \leftarrow \text{not } a.\}
$$

$$
S_1 = \{\} \qquad \Rightarrow \quad P^{S_1} =
$$

$$
\underline{\mathsf{Ex}}: P = \{a \leftarrow \text{not } b. \quad b \leftarrow \text{not } a.\}
$$

$$
S_1 = \{\} \qquad \Rightarrow \quad P^{S_1} = \{a \leftarrow \text{not } b. \quad b \leftarrow \text{not } a.\}
$$

$$
\underline{\mathsf{Ex}}: P = \{a \leftarrow \text{not } b. \quad b \leftarrow \text{not } a.\}
$$
\n
$$
S_1 = \{\} \quad \Rightarrow \quad P^{S_1} = \{a \leftarrow \text{not } b. \quad b \leftarrow \text{not } a.\}
$$
\n
$$
S_2 = \{a\} \quad \Rightarrow \quad P^{S_2} =
$$

$$
\underline{\mathsf{Ex}}: P = \{a \leftarrow \text{not } b. \quad b \leftarrow \text{not } a.\}
$$
\n
$$
S_1 = \{\} \quad \Rightarrow \quad P^{S_1} = \{a \leftarrow \text{not } b. \quad b \leftarrow \text{not } a.\}
$$
\n
$$
S_2 = \{a\} \quad \Rightarrow \quad P^{S_2} = \{a \leftarrow \text{not } b. \quad b \leftarrow \text{not } a.\}
$$

$$
\underline{Ex}: P = \{a \leftarrow \text{not } b. \quad b \leftarrow \text{not } a.\}
$$
\n
$$
S_1 = \{\} \quad \Rightarrow \quad P^{S_1} = \{a \leftarrow \text{not } b. \quad b \leftarrow \text{not } a.\}
$$
\n
$$
S_2 = \{a\} \quad \Rightarrow \quad P^{S_2} = \{a \leftarrow \text{not } b. \quad b \leftarrow \text{not } a.\}
$$
\n
$$
S_3 = \{b\} \quad \Rightarrow \quad P^{S_3} =
$$

$$
\underline{Ex}: P = \{a \leftarrow \text{not } b. \quad b \leftarrow \text{not } a.\}
$$
\n
$$
S_1 = \{\} \quad \Rightarrow \quad P^{S_1} = \{a \leftarrow \text{not } b. \quad b \leftarrow \text{not } a.\}
$$
\n
$$
S_2 = \{a\} \quad \Rightarrow \quad P^{S_2} = \{a \leftarrow \text{not } b. \quad b \leftarrow \text{not } a.\}
$$
\n
$$
S_3 = \{b\} \quad \Rightarrow \quad P^{S_3} = \{\text{a} \leftarrow \text{not } b. \quad b \leftarrow \text{not } a.\}
$$

$$
\underline{Ex}: P = \{a \leftarrow \text{not } b. \quad b \leftarrow \text{not } a.\}
$$
\n
$$
S_1 = \{\} \Rightarrow P^{S_1} = \{a \leftarrow \text{not } b. \quad b \leftarrow \text{not } a.\}
$$
\n
$$
S_2 = \{a\} \Rightarrow P^{S_2} = \{a \leftarrow \text{not } b. \quad b \leftarrow \text{not } a.\}
$$
\n
$$
S_3 = \{b\} \Rightarrow P^{S_3} = \{\text{a} \leftarrow \text{not } b. \quad b \leftarrow \text{not } a.\}
$$
\n
$$
S_4 = \{a, b\} \Rightarrow P^{S_4} =
$$

$$
\underline{Ex}: P = \{a \leftarrow not b. \quad b \leftarrow not a.\}
$$
\n
$$
S_1 = \{\} \Rightarrow P^{S_1} = \{a \leftarrow not b. \quad b \leftarrow not a.\}
$$
\n
$$
S_2 = \{a\} \Rightarrow P^{S_2} = \{a \leftarrow not b. \quad b \leftarrow not a.\}
$$
\n
$$
S_3 = \{b\} \Rightarrow P^{S_3} = \{\text{a} \leftarrow not b. \quad b \leftarrow not a.\}
$$
\n
$$
S_4 = \{a, b\} \Rightarrow P^{S_4} = \{\text{a} \leftarrow not b. \quad b \leftarrow not a.\}
$$

$$
\underline{Ex}: P = \{a \leftarrow \text{not } b. \quad b \leftarrow \text{not } a.\}
$$
\n
$$
S_1 = \{\} \Rightarrow P^{S_1} = \{a. \quad b\}
$$
\n
$$
S_2 = \{a\} \Rightarrow P^{S_2} = \{a.\}
$$
\n
$$
S_3 = \{b\} \Rightarrow P^{S_3} = \{b.\}
$$
\n
$$
S_4 = \{a, b\} \Rightarrow P^{S_4} = \{\}
$$

$$
\underline{Ex}: P = \{a \leftarrow \text{not } b. \quad b \leftarrow \text{not } a.\}
$$
\n
$$
S_1 = \{\} \Rightarrow P^{S_1} = \{a. \quad b\}
$$
\n
$$
S_2 = \{a\} \Rightarrow P^{S_2} = \{a.\}
$$
\n
$$
S_3 = \{b\} \Rightarrow P^{S_3} = \{b.\}
$$
\n
$$
S_4 = \{a, b\} \Rightarrow P^{S_4} = \{\}
$$

$$
\underline{Ex}: P = \{a \leftarrow \text{not } b. \quad b \leftarrow \text{not } a.\}
$$
\n
$$
S_1 = \{\} \Rightarrow P^{S_1} = \{a. \quad b\}
$$
\n
$$
S_2 = \{a\} \Rightarrow P^{S_2} = \{a.\}
$$
\n
$$
S_3 = \{b\} \Rightarrow P^{S_3} = \{b.\}
$$
\n
$$
S_4 = \{a, b\} \Rightarrow P^{S_4} = \{\}
$$

$$
\underline{Ex}: P = \{a \leftarrow \text{not } b. \quad b \leftarrow \text{not } a.\}
$$
\n
$$
S_1 = \{\} \Rightarrow P^{S_1} = \{a. \quad b\}
$$
\n
$$
S_2 = \{a\} \Rightarrow P^{S_2} = \{a.\}
$$
\n
$$
S_3 = \{b\} \Rightarrow P^{S_3} = \{b.\}
$$
\n
$$
S_4 = \{a, b\} \Rightarrow P^{S_4} = \{\}
$$

$$
\underline{Ex}: P = \{a \leftarrow \text{not } b. \quad b \leftarrow \text{not } a.\}
$$
\n
$$
S_1 = \{\} \quad \Rightarrow \quad P^{S_1} = \{a. \quad b\}
$$
\n
$$
S_2 = \{a\} \quad \Rightarrow \quad P^{S_2} = \{a.\}
$$
\n
$$
S_3 = \{b\} \quad \Rightarrow \quad P^{S_3} = \{b.\}
$$
\n
$$
S_4 = \{a, b\} \Rightarrow \quad P^{S_4} = \{\}
$$
\nTwo stable models!

$$
\underline{Ex}: P = \{a \leftarrow \text{not } b. \quad b \leftarrow \text{not } a.\}
$$
\n
$$
S_1 = \{\} \quad \Rightarrow P^{S_1} = \{a. \quad b\}
$$
\n
$$
S_2 = \{a\} \quad \Rightarrow P^{S_2} = \{a.\}
$$
\n
$$
S_3 = \{b\} \quad \Rightarrow P^{S_3} = \{b.\}
$$
\n
$$
S_4 = \{a, b\} \Rightarrow P^{S_4} = \{\}
$$
\nTwo stable models!

<u>Ex.</u>:  $P = \{a \leftarrow \text{not } a.\}$ 

$$
\underline{Ex}: P = \{a \leftarrow \text{not } b. \quad b \leftarrow \text{not } a.\}
$$
\n
$$
S_1 = \{\} \quad \Rightarrow P^{S_1} = \{a. \quad b\}
$$
\n
$$
S_2 = \{a\} \quad \Rightarrow P^{S_2} = \{a.\}
$$
\n
$$
S_3 = \{b\} \quad \Rightarrow P^{S_3} = \{b.\}
$$
\n
$$
S_4 = \{a, b\} \Rightarrow P^{S_4} = \{\}
$$
\nTwo stable models!

$$
\underline{\text{Ex}}: P = \{a \leftarrow \text{not } a.\}
$$

$$
S_1 = \{\} \Rightarrow P^{S_1} =
$$

$$
\underline{Ex}: P = \{a \leftarrow \text{not } b. \quad b \leftarrow \text{not } a.\}
$$
\n
$$
S_1 = \{\} \quad \Rightarrow \quad P^{S_1} = \{a. \quad b\}
$$
\n
$$
S_2 = \{a\} \quad \Rightarrow \quad P^{S_2} = \{a.\}
$$
\n
$$
S_3 = \{b\} \quad \Rightarrow \quad P^{S_3} = \{b.\}
$$
\n
$$
S_4 = \{a, b\} \Rightarrow \quad P^{S_4} = \{\}
$$
\nTwo stable models!

$$
\underline{\text{Ex.}}: P = \{a \leftarrow \text{not } a.\}
$$
  

$$
S_1 = \{\} \Rightarrow P^{S_1} = \{a \leftarrow \text{not } a.\}
$$

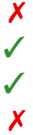

$$
\underline{Ex}: P = \{a \leftarrow \text{not } b. \quad b \leftarrow \text{not } a.\}
$$
\n
$$
S_1 = \{\} \quad \Rightarrow P^{S_1} = \{a. \quad b\}
$$
\n
$$
S_2 = \{a\} \quad \Rightarrow P^{S_2} = \{a.\}
$$
\n
$$
S_3 = \{b\} \quad \Rightarrow P^{S_3} = \{b.\}
$$
\n
$$
S_4 = \{a, b\} \Rightarrow P^{S_4} = \{\}
$$
\nTwo stable models!

$$
\underline{\text{Ex}}: P = \{a \leftarrow \text{not } a.\}
$$
  
\n
$$
S_1 = \{\} \Rightarrow P^{S_1} = \{a \leftarrow \text{not } a.\}
$$
  
\n
$$
S_2 = \{a\} \Rightarrow P^{S_2} =
$$

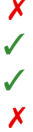
$$
\underline{Ex}: P = \{a \leftarrow \text{not } b. \quad b \leftarrow \text{not } a.\}
$$
\n
$$
S_1 = \{\} \quad \Rightarrow P^{S_1} = \{a. \quad b\}
$$
\n
$$
S_2 = \{a\} \quad \Rightarrow P^{S_2} = \{a.\}
$$
\n
$$
S_3 = \{b\} \quad \Rightarrow P^{S_3} = \{b.\}
$$
\n
$$
S_4 = \{a, b\} \Rightarrow P^{S_4} = \{\}
$$
\nTwo stable models!

$$
\underline{\text{Ex.:}} \ P = \{a \leftarrow \text{not } a.\}
$$
\n
$$
S_1 = \{\} \Rightarrow P^{S_1} = \{a \leftarrow \text{not } a.\}
$$
\n
$$
S_2 = \{a\} \Rightarrow P^{S_2} = \{\text{a} \leftarrow \text{not } a.\}
$$

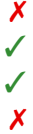

$$
\underline{Ex}: P = \{a \leftarrow \text{not } b. \quad b \leftarrow \text{not } a.\}
$$
\n
$$
S_1 = \{\} \quad \Rightarrow P^{S_1} = \{a. \quad b\}
$$
\n
$$
S_2 = \{a\} \quad \Rightarrow P^{S_2} = \{a.\}
$$
\n
$$
S_3 = \{b\} \quad \Rightarrow P^{S_3} = \{b.\}
$$
\n
$$
S_4 = \{a, b\} \Rightarrow P^{S_4} = \{\}
$$
\nTwo stable models!

$$
\underline{Ex}: P = \{a \leftarrow \text{not } a.\}
$$
  
\n
$$
S_1 = \{\} \Rightarrow P^{S_1} = \{a.\}
$$
  
\n
$$
S_2 = \{a\} \Rightarrow P^{S_2} = \{\}
$$

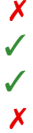

$$
\underline{Ex.:} P = \{a \leftarrow \text{not } b. \quad b \leftarrow \text{not } a.\}
$$
\n
$$
S_1 = \{\} \quad \Rightarrow P^{S_1} = \{a. \quad b\}
$$
\n
$$
S_2 = \{a\} \quad \Rightarrow P^{S_2} = \{a.\}
$$
\n
$$
S_3 = \{b\} \quad \Rightarrow P^{S_3} = \{b.\}
$$
\n
$$
S_4 = \{a, b\} \Rightarrow P^{S_4} = \{\}
$$
\nTwo stable models!

15 / 30

$$
\underline{Ex}: P = \{a \leftarrow \text{not } a.\}
$$
  
\n
$$
S_1 = \{\} \Rightarrow P^{S_1} = \{a.\}
$$
  
\n
$$
S_2 = \{a\} \Rightarrow P^{S_2} = \{\}
$$

$$
\underline{Ex}: P = \{a \leftarrow \text{not } b. \quad b \leftarrow \text{not } a.\}
$$
\n
$$
S_1 = \{\} \quad \Rightarrow P^{S_1} = \{a. \quad b\}
$$
\n
$$
S_2 = \{a\} \quad \Rightarrow P^{S_2} = \{a.\}
$$
\n
$$
S_3 = \{b\} \quad \Rightarrow P^{S_3} = \{b.\}
$$
\n
$$
S_4 = \{a, b\} \Rightarrow P^{S_4} = \{\}
$$
\nTwo stable models!

 $\underline{\mathsf{Ex}}$ :  $P = \{a \leftarrow \text{not } a.\}$  $S_1 = \{\}$   $\Rightarrow$   $P^{S_1} = \{a.\}$  $S_2 = \{a\} \Rightarrow P^{S_2} = \{\}$ No stable model!

### Semantics: Overview

### Definition: reduct

The  $\mathop{\mathsf{reduct}} P^S$  of  $P$  relative to  $S$  is the least set such that if  $A \leftarrow B_1, \ldots, B_m$ , not  $C_1, \ldots$ , not  $C_n \in P$  and  $C_1, \ldots, C_n \notin S$ then  $A \leftarrow B_1, \ldots, B_m \in P^S$ .

#### Definition: stable model

If *P* contains no (not *C*):

*S* is a **stable model** of *P* iff

*S* is a minimal set (w.r.t.  $\subset$ ) that satisfies all  $r \in P$ .

If *P* contains (not *C*):

 $S$  is a  $\mathsf{stable}\ \mathsf{model}\ \mathsf{of}\ P$  iff  $S$  is a stable model of  $P^S.$ 

#### Theorem: necessary satisfaction condition

If *S* is a stable model and  $A \in S$ , then *S* satisfies some  $r \in P$  with  $A \in Head(r)$ .

### Semantics – Examples

$$
\underline{Ex}: P = \{a \leftarrow a. \quad b \leftarrow \text{not } a.\}
$$
  
*S*  
*S*  
Stable model?

$$
\underline{\text{Ex}}: P = \{a \leftarrow \text{not } b. \quad b \leftarrow \text{not } c.\}
$$
  
*S*

Stable model?

Example on paper

### Overview of the Lecture

Semantics of ASP programs

**Extensions of ASP programs**

 $\blacksquare$  Handling of variables in ASP

**ASP** as modelling language

# Integrity Constraints

#### Definition: integrity constraint

### An **integrity constraint** is a rule *r* of the form  $\leftarrow B_1, \ldots, B_m$ , not  $C_1, \ldots,$  not  $C_n$ *S* **satisfies** *r* iff some  $B_i \notin S$  or some  $C_j \in S$ .  $P^S$  contains  $\;\leftarrow B_1,\;\dots,B_m\;$  iff  $\;P$  contains  $r\;$  and  $\;C_1,\dots,C_n\notin S.$

# Integrity Constraints

#### Definition: integrity constraint

### An **integrity constraint** is a rule *r* of the form  $\leftarrow B_1, \ldots, B_m$ , not  $C_1, \ldots,$  not  $C_n$ *S* **satisfies** *r* iff some  $B_i \notin S$  or some  $C_j \in S$ .  $P^S$  contains  $\;\leftarrow B_1,\;\dots,B_m\;$  iff  $\;P$  contains  $r\;$  and  $\;C_1,\dots,C_n\notin S.$

#### Theorem: reduction to normal rules

Let P' be like P except that every integrity constraint  $\leftarrow B_1, \ldots, B_m$ , not  $C_1, \ldots,$  not  $C_n$ 

is replaced with

 $d$ *ummy*  $\leftarrow$  *B*<sub>1</sub>, ..., *B*<sub>*m*</sub>, not *C*<sub>1</sub>, ..., not *C*<sub>*n*</sub>, not *dummy* for some new atom *dummy*.

Then  $P$  and  $P'$  have the same stable models.

## Choice Rules

#### Definition: choice rule

A **choice rule** is a rule the form

 ${A_1, \ldots, A_k} \leftarrow B_1, \ldots, B_m, \text{not } C_1, \ldots, \text{not } C_n$ which allows any subset of  $\{A_1, \ldots, A_k\}$  in a stable model.

## Choice Rules

#### Definition: choice rule

A **choice rule** is a rule the form

 ${A_1, \ldots, A_k} \leftarrow B_1, \ldots, B_m$ , not  $C_1, \ldots, \text{not } C_n$ which allows any subset of  $\{A_1, \ldots, A_k\}$  in a stable model.

#### Theorem: reduction to normal rules

A choice rule can be encoded by  $2k + 1$  normal rules using  $2k + 1$ new atoms.

## Choice Rules

#### Definition: choice rule

A **choice rule** is a rule the form

 ${A_1, \ldots, A_k} \leftarrow B_1, \ldots, B_m$ , not  $C_1, \ldots, \text{not } C_n$ which allows any subset of  $\{A_1, \ldots, A_k\}$  in a stable model.

#### Theorem: reduction to normal rules

A choice rule can be encoded by  $2k + 1$  normal rules using  $2k + 1$ new atoms.

Further extensions:

- **Conditional literals:**  ${A : B}$ Ex.:  $\{m(v, C) : c(C)\}$  expands to  $\{m(v, r), m(v, g), m(v, b)\}$
- Gardinality constraints:  $min\{A_1, \ldots, A_k\}$  *max* Ex.:  $1 \{m(v, r), m(v, g), m(v, b)\}\;1$

## Negation in the Rule Head

### Definition: rules with negated head

A rule with **negated head** is of the form  $\text{not } A \leftarrow B_1, \ldots, B_m, \text{not } C_1, \ldots, \text{not } C_n$ 

# Negation in the Rule Head

### Definition: rules with negated head

A rule with **negated head** is of the form  $\text{not } A \leftarrow B_1, \ldots, B_m, \text{not } C_1, \ldots, \text{not } C_n$ 

#### Theorem: reduction to normal rules

Let P' be like P except that every rule with negated head  $\text{not } A \leftarrow B_1, \ldots, B_m, \text{not } C_1, \ldots, \text{not } C_n$ is replaced with

$$
\leftarrow B_1, \ldots, B_m, \text{not } C_1, \ldots, \text{not } C_n, \text{not dummy}
$$

and

```
dummy \leftarrow not A
```
for some new atom *dummy*.

Then  $P$  and  $P^\prime$  have the same stable models (modulo dummy propositions).

# **Complexity**

#### Theorem: complexity of NLPs without negations

Is *S* a stable model of a negation-free *P*? – **Linear time** Does a negation-free *P* have a stable model? – **Constant** (yes, one)

#### Theorem: complexity of NLPs with negations

Is *S* a stable model of *P*? – **Linear time** Does *P* have a stable model? – **NP-complete**

Note: integrity constraints, choice rules, negation in heads **preserve complexity** (program grows only polynomially)

### Overview of the Lecture

- Semantics of ASP programs
- Extensions of ASP programs
- **Handling of variables in ASP**
- **ASP** as modelling language

Atomic propositions may now contain variables, e.g.,  $p(X, Z) \leftarrow e(X, Y), p(Y, Z).$ 

- Atomic propositions may now contain variables, e.g.,  $p(X, Z) \leftarrow e(X, Y), p(Y, Z).$
- $\blacksquare$  Herbrand universe
	- **►** *U* contains all constants from *P*
	- $\triangleright$  *U* contains all  $f(t_1, \ldots, t_k)$  from *P* if *f* is a *k*-ary function in *P* and *U* contains  $t_1, \ldots, t_k$

■ Atomic propositions may now contain variables, e.g.,  $p(X, Z) \leftarrow e(X, Y), p(Y, Z).$ 

#### $\blacksquare$  Herbrand universe

- I *U* contains all constants from *P*
- $\blacktriangleright$  *U* contains all  $f(t_1, \ldots, t_k)$  from *P* if *f* is a *k*-ary function in *P* and *U* contains  $t_1, \ldots, t_k$

#### **ASP grounds** variables with Herbrand universe

- $\blacktriangleright$  Unlike Prolog: instantiation instead of unification
- Caution: the ground program may grow exponentially
- Caution: function symbols make grounding Turing-complete
- If  $P$  is finite and mentions only constants, grounding is finite

```
\blacksquare f(X) \leftarrow b(X), not a(X).
a(X) \leftarrow p(X).
b(sam).
b(tweety).
p(tweety).
```

```
\blacksquare f(sam) \leftarrow b(sam), not a(sam).
f(tweety) \leftarrow b(tweety), not a(tweety).
a(\text{sam}) \leftarrow p(\text{sam}).a(tweety) \leftarrow p(tweety).
b(sam).
b(tweety).
p(tweety).
```
### Overview of the Lecture

- Semantics of ASP programs
- Extensions of ASP programs
- $\blacksquare$  Handling of variables in ASP
- **ASP as modelling language**

# ASP Modelling

Typical ASP structure:

- Problem **instance**: a set of facts  $e(6, 2)$ .  $e(5, 4)$ .  $e(5, 6)$ .<br>Problem **class**: a set of rules
- **Problem class:** a set of rules
	- Generator rules: often choice rules ▶ <b>Generator rules:</b> often choice rules <math display="inline">\frac{1}{m(X, C)} : c(C) \cdot 1 : \cdots \cdot \sqrt{X}</math>. \n▶ Test rules: often integrity constraints.

*v c* (

 $\begin{array}{c} (1) \ldots (b) \\ (1, 2) \ldots (b) \end{array}$  $\binom{r}{1}$ .  $c(g)$ .  $c(b)$ .

 $e(1, 2)$ .  $e(1, 3)$ .  $e(1, 4)$ .<br> $e(2, 4)$ .  $e(2, 5)$ .  $e(3, 4)$ .  $e(2, 4)$ .  $e(1, 3)$ .  $e(1, 4)$ .<br> $e(3, 1)$ .  $e(3, 4)$ .  $e(2, 6)$ .  $e(3, 1) \cdot e(3, 4) \cdot e(2, 6)$ <br>  $e(4, 1) \cdot e(4, 2) \cdot e(3, 5)$ .  $e(4, 1) \cdot e(4, 2) \cdot$ <br> $e(5, 3) \cdot e(4, 2)$ .  $(5, 3)$ .  $e(5, 4)$ .  $e(5, 6)$ .<br>  $(6, 2)$ .  $e(6, 3)$ .  $e(5, 6)$ .

:-  $e(X, Y)$ ,  $m(X, C)$ ,  $m(Y, C)$ .

Ideal modeling is **uniform**: problem class encoding fits all instances

Semantically equivalent encodings may differ immensely in performance!

Tweety the penguin:

- **Normal**) Birds fly.
- $\blacksquare$  Penguins are abnormal.
- $\blacksquare$  Tweety is a bird. So Tweety flies.
- $\blacksquare$  Tweety is a penguin. So Tweety doesn't fly.

Tweety the penguin:

- **Normal**) Birds fly.
- **Penguins are abnormal.**
- $\blacksquare$  Tweety is a bird. So Tweety flies.

 $\blacksquare$  Tweety is a penguin. So Tweety doesn't fly.

 $U = \{f(X) \leftarrow b(X), \text{not } a(X). \quad a(X) \leftarrow p(X). \quad b(t). \}$  $P = \{f(t) \leftarrow b(t), \text{not } a(t). \quad a(t) \leftarrow p(t). \quad b(t). \}$ 

Tweety the penguin:

- **Normal**) Birds fly.
- $\blacksquare$  Penguins are abnormal.
- $\blacksquare$  Tweety is a bird. So Tweety flies.

 $\blacksquare$  Tweety is a penguin. So Tweety doesn't fly.

$$
U = \{f(X) \leftarrow b(X), \text{not } a(X). \quad a(X) \leftarrow p(X). \quad b(t). \}
$$
  

$$
P = \{f(t) \leftarrow b(t), \text{not } a(t). \quad a(t) \leftarrow p(t). \quad b(t). \}
$$

*S*<sub>1</sub> = {*b*(*t*), *f*(*t*)}  $\Rightarrow$  *P*<sup>*S*<sub>1</sub></sup> = {*f*(*t*) ← *b*(*t*), **not** *a*(*t*). *a*(*t*) ← *p*(*t*). *b*(*t*).} ✓  $S_2 = \{a(t), b(t), p(t)\} \Rightarrow P^{S_2} = \{f(t) \leftarrow b(t), \text{not } a(t) \leftarrow p(t). \, b(t). \}$  X Tweety flies!

Tweety the penguin:

- **Normal**) Birds fly.
- $\blacksquare$  Penguins are abnormal.
- Tweety is a bird. So Tweety flies.
- $\blacksquare$  Tweety is a penguin. So Tweety doesn't fly.

$$
U = \{f(X) \leftarrow b(X), \text{not } a(X). \quad a(X) \leftarrow p(X). \quad b(t). \}
$$
  

$$
P = \{f(t) \leftarrow b(t), \text{not } a(t). \quad a(t) \leftarrow p(t). \quad b(t). \}
$$

*S*<sub>1</sub> = {*b*(*t*), *f*(*t*)}  $\Rightarrow$  *P*<sup>*S*<sub>1</sub></sup> = {*f*(*t*) ← *b*(*t*), **not** *a*(*t*). *a*(*t*) ← *p*(*t*). *b*(*t*).} ✓  $S_2 = \{a(t), b(t), p(t)\} \Rightarrow P^{S_2} = \{f(t) \leftarrow b(t), \text{not } a(t) \leftarrow p(t). \, b(t). \}$  X Tweety flies!

$$
S_1 = \{b(t), f(t)\} \Rightarrow (P \cup \{p(t).\})^{S_1} = P_2^{S_1} \cup \{p(t).\} \times
$$
  
\n
$$
S_2 = \{a(t), b(t), p(t)\} \Rightarrow (P \cup \{p(t).\})^{S_2} = P_2^{S_1} \cup \{p(t).\} \checkmark
$$
  
\nTweety doesn't fly.

## Example: Hamilton Cycle

#### Definition: Hamilton cycle problem

Input: graph with vertex set *V* and edges  $E \subseteq V \times V$ . Is there a cycle that visits every vertex exactly once?

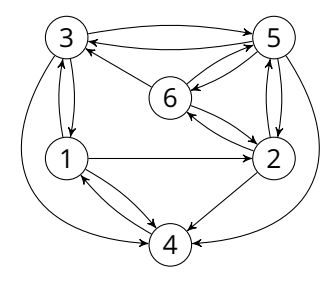

$$
{p(X,Y)} \leftarrow e(X,Y).
$$
  
\n
$$
r(X) \leftarrow p(1,X).
$$
  
\n
$$
r(Y) \leftarrow r(X), p(X,Y).
$$
  
\n
$$
\leftarrow 2 {p(X,Y)}, v(X).
$$
  
\n
$$
\leftarrow 2 {p(X,Y)}, v(Y).
$$
  
\n
$$
\leftarrow not r(X), v(X).
$$

## Example: Hamilton Cycle

#### Definition: Hamilton cycle problem

Input: graph with vertex set *V* and edges  $E \subseteq V \times V$ . Is there a cycle that visits every vertex exactly once?

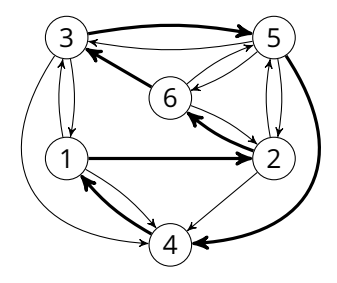

$$
{p(X,Y)} \leftarrow e(X,Y).
$$
  
\n
$$
r(X) \leftarrow p(1,X).
$$
  
\n
$$
r(Y) \leftarrow r(X), p(X,Y).
$$
  
\n
$$
\leftarrow 2 {p(X,Y)}, v(X).
$$
  
\n
$$
\leftarrow 2 {p(X,Y)}, v(Y).
$$
  
\n
$$
\leftarrow not r(X), v(X).
$$

### Example: *N*-Queens

#### Definition: *N*-queens problem

Place  $N$  queens on a  $N \times N$  chessboard so that they do not attack each other, i.e., share no row, column, or diagonal.

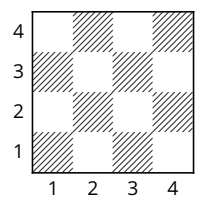

Program on paper

### Example: *N*-Queens

#### Definition: *N*-queens problem

Place  $N$  queens on a  $N \times N$  chessboard so that they do not attack each other, i.e., share no row, column, or diagonal.

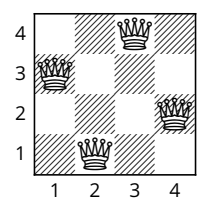

Program on paper